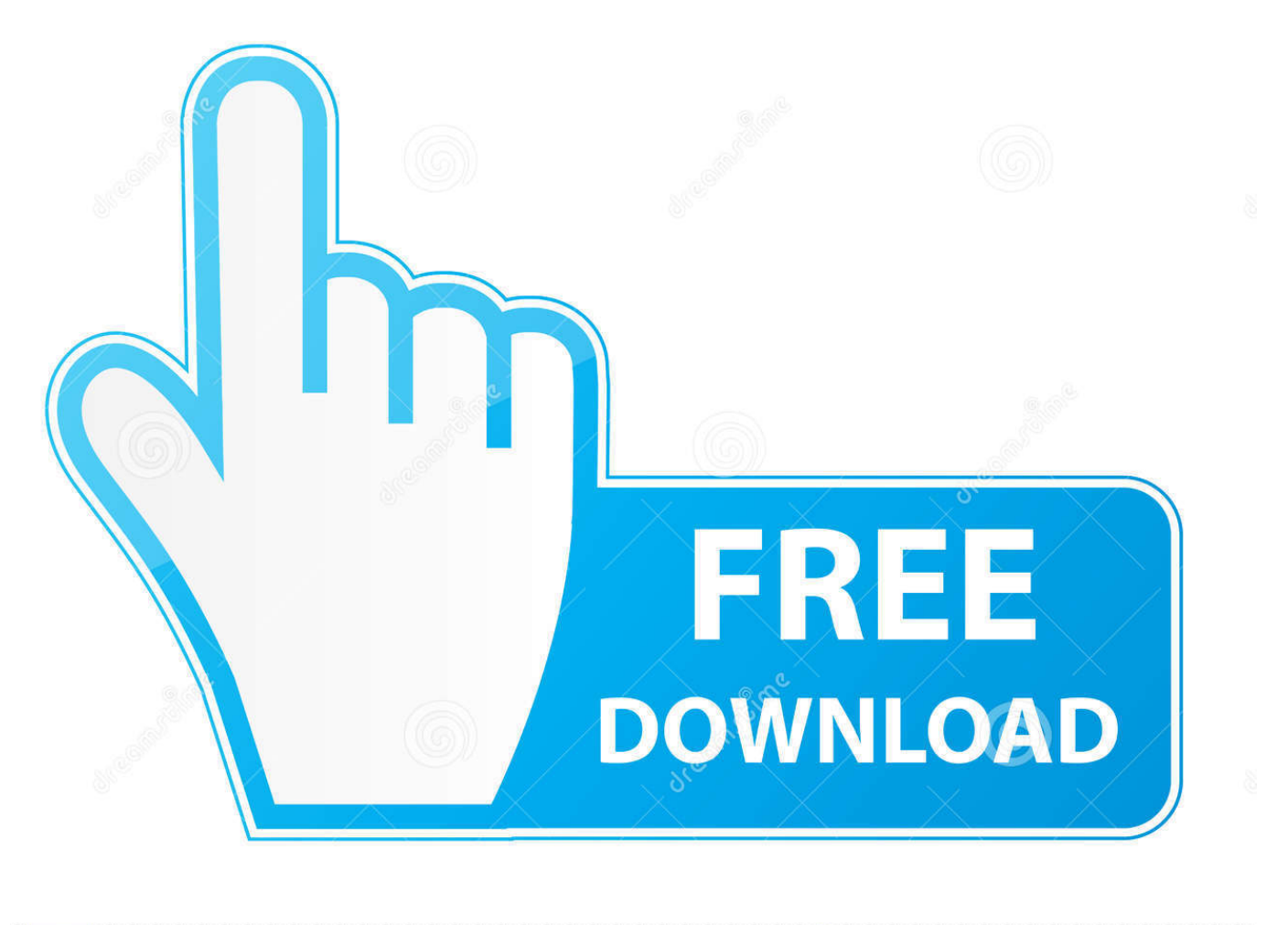

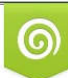

Download from Dreamstime.com reviewing purposes only D 35103813 O Yulia Gapeenko | Dreamstime.com

É

[Como Configurar Una Red Domestica Inalambrica En Windows Vista](http://geags.com/17urrz)

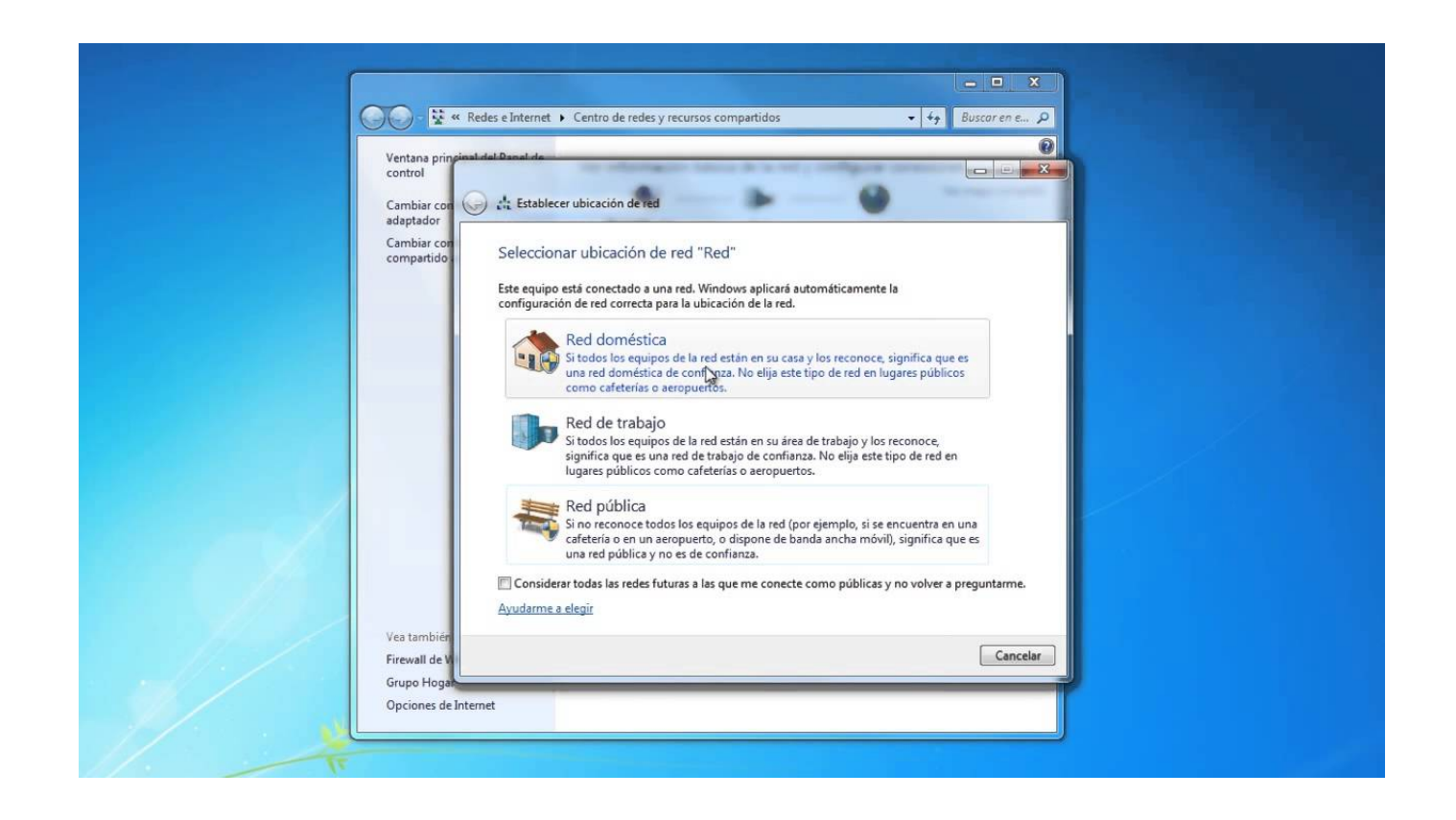

[Como Configurar Una Red Domestica Inalambrica En Windows Vista](http://geags.com/17urrz)

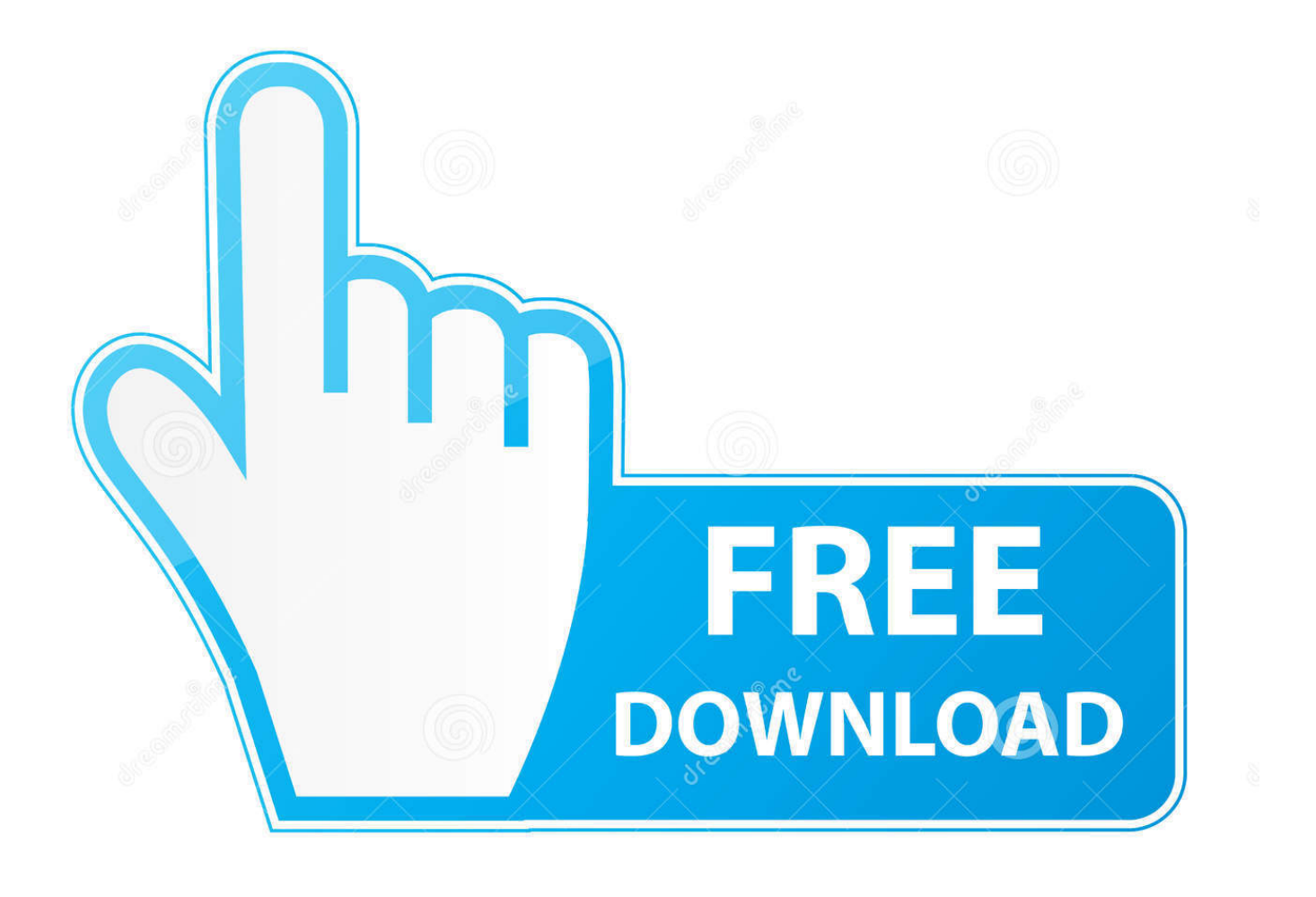

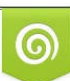

Download from Dreamstime.com or previewing purposes only D 35103813 O Yulia Gapeenko | Dreamstime.com

P

Este documento hace referencia a las notebooks HP con Windows XP. ... Para conectarse a una red de área local inalámbrica, utilice uno o más de los siguientes ... Haga clic en la red a la que desea conectarse, y luego en Configurar.. Desde el Centro de redes y recursos compartidos de Windows Vista vamos a ... acesso a rede. un tutorial para conectarse a una red inalambrica en VISTA. ... Jan 18, 2008 · ¿Como configurar una red domestica inalmbrica, con windows xp y .... Para configurar una red con Windows 7 tienes que repetir estos mismos pasos ... Elige Red doméstica en la ventana que aparece y pulsa Cancelar en la siguiente. ... U otra red inalámbrica o de cable que uses fuera de casa o tu lugar de trabajo. ... Cambiar de DNS en Windows 7, XP o Vista según el caso.. detallada para configurar la red inalámbrica con Windows Vista. 1. Desde panel de control dar clic en el ícono de "Centro de redes y recursos compartidos". 2.. Si encuentra una, ya sea por medio de una red o un lugar inalámbrico, está ... el torbellino de configurar una conexión a Internet, Vista le pasa un cuestionario, .... y ¿Cómo encuentro la clave de mi red inalámbrica? en el artículo de la Base de conocimientos de Dell). Haga clic aquí si tiene Windows Vista .... Las computadoras que están conectadas a la misma red inalámbrica se pueden ... XP y Windows 7 usan diferentes métodos para configurar una red doméstica, .... Por defecto, la red inalámbrica de su router está configurada ... Windows Vista. Ejemplo dispositivo de Telefónica Ejemplo dispositivo Windows XP SP2 Ejemplo dispositivo Windows Vista ... tendrá que seleccionar y configurar la clave número.. Conectarse a la WiFi Eduroam (Windows XP). Contenido de la ... Marcamos el icono "Conexiones de red inalámbrica". ... Marcamos validar un certificado de servidor y pinchamos en el boton configurar en la sección método de autenticación.. Red de área local (Internet de alta velocidad). ... Conectar a una red inalámbrica. ... El centro de redes y recursos compartidos Configurar el Centro de redes y .... La gráfica nos indica claramente, que nuestro equipo (DELL) esta encendido, pero que no se puede conectar a otras redes y por consiguiente, .... Hola, a mi me sale red no identificada pero mi portatil(windows vista) es ... la forma de configurar para que windows administre mis conexiones .... Ventana de conexiones de red en Windows Vista. ... serie de programas que permiten configurar los parámetros de la red inalámbrica a través de ventanas.. no puedo instalar el adaptador de red inalambrica local 11g usb 2.0 tengo windows xp, cuando la instalo telefónica, los 2 meses primeros .... La Red Inalámbrica de la UA (eduroam) es una extensión de la red local, disponible en el 99% del ... Fin de servicio red inalámbrica en Windows XP y Vista.. CONFIGURACIÓN RED INALÁMBRICA: WINDOWS VISTA (Inglés). Para configurar su adaptador de red inalámbrica bajo Windows. XP siga los siguientes .... En primer lugar haremos click en INICIO y después en PANEL DE CONTROL. Haremos click en el apartado REDES E INTERNET. Y nos aparecerá algo así: .... Windows Vista: Configurar Windows Media Center con Xbox 360 ... modo, conecte la consola a la red doméstica usando una conexión inalámbrica o con cable.. Configurar compartir en un ordenador con Windows XP o Windows Vista ... en pantalla para configurar una red doméstica o para una oficina pequeña.. Use los pasos que se indican en esta sección para configurar una red doméstica usando hardware inalámbrico. nota: Para realizar algunos pasos de este ... 8ed4e55f88

## [Free audio books free download La hija olvidada](http://neudingtahat.over-blog.com/2020/03/Free-audio-books-free-download-La-hija-olvidada.html) [Download Film Another Live Action Subtitle Indonesia Maze](http://wreakunca.yolasite.com/resources/Download-Film-Another-Live-Action-Subtitle-Indonesia-Maze.pdf) [most beautiful girl porno picture](http://pefantawa.over-blog.com/2020/03/most-beautiful-girl-porno-picture.html) [86 games download 5 0](http://wairayre.yolasite.com/resources/86-games-download-5-0.pdf) [ddownload pavel stratan](http://sichowdte.yolasite.com/resources/ddownload-pavel-stratan.pdf) [Car Donation Can Help Other People's Lives for That Better](https://www.docdroid.net/Xlhhk2R/car-donation-can-help-other-peoples-lives-for-that-better.pdf) [Free Lumion Objectsgolkesl](http://tracmenvigeab.over-blog.com/2020/03/Free-Lumion-Objectsgolkesl.html) [brandi c free porn videos](https://picsart.com/i/321748752367201) [Castle Crashers Online Crack Downloadinstmankl](http://fudlaypropov.over-blog.com/2020/03/Castle-Crashers-Online-Crack-Downloadinstmankl.html)

[Interested In Understanding College Keep Reading](http://joseropa.over-blog.com/2020/03/Interested-In-Understanding-College-Keep-Reading.html)